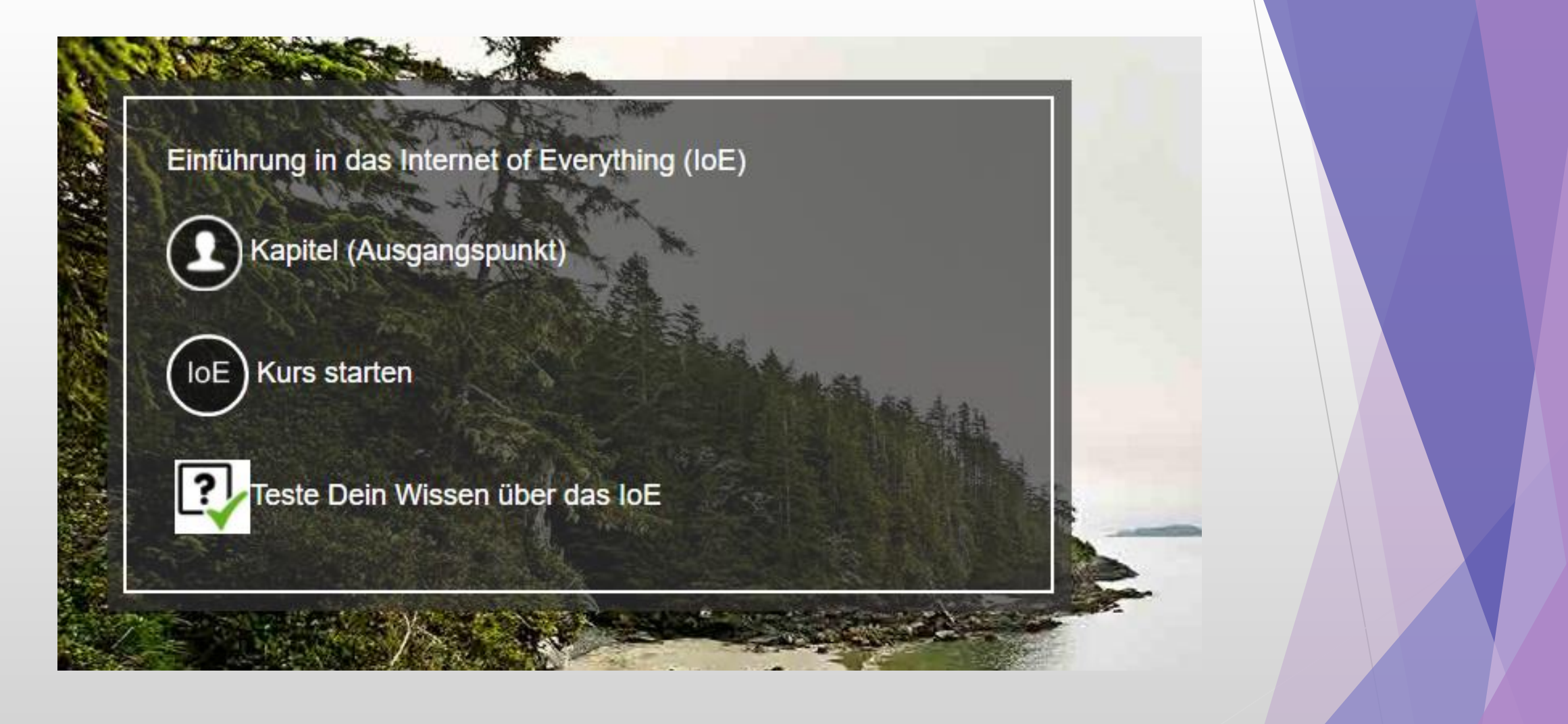

1

Autoren: Michael Zeisberger, Ann Møgeltoft Andersen Instruktoren der Cisco Networking Academy

# Inhalt

- Übersicht der Kursinhalte
- Navigationsmöglichkeiten
- Abschlußzertifikat
- Anregungen zur Einführung ins Thema

# Übersicht der Kursinhalte (1/2)

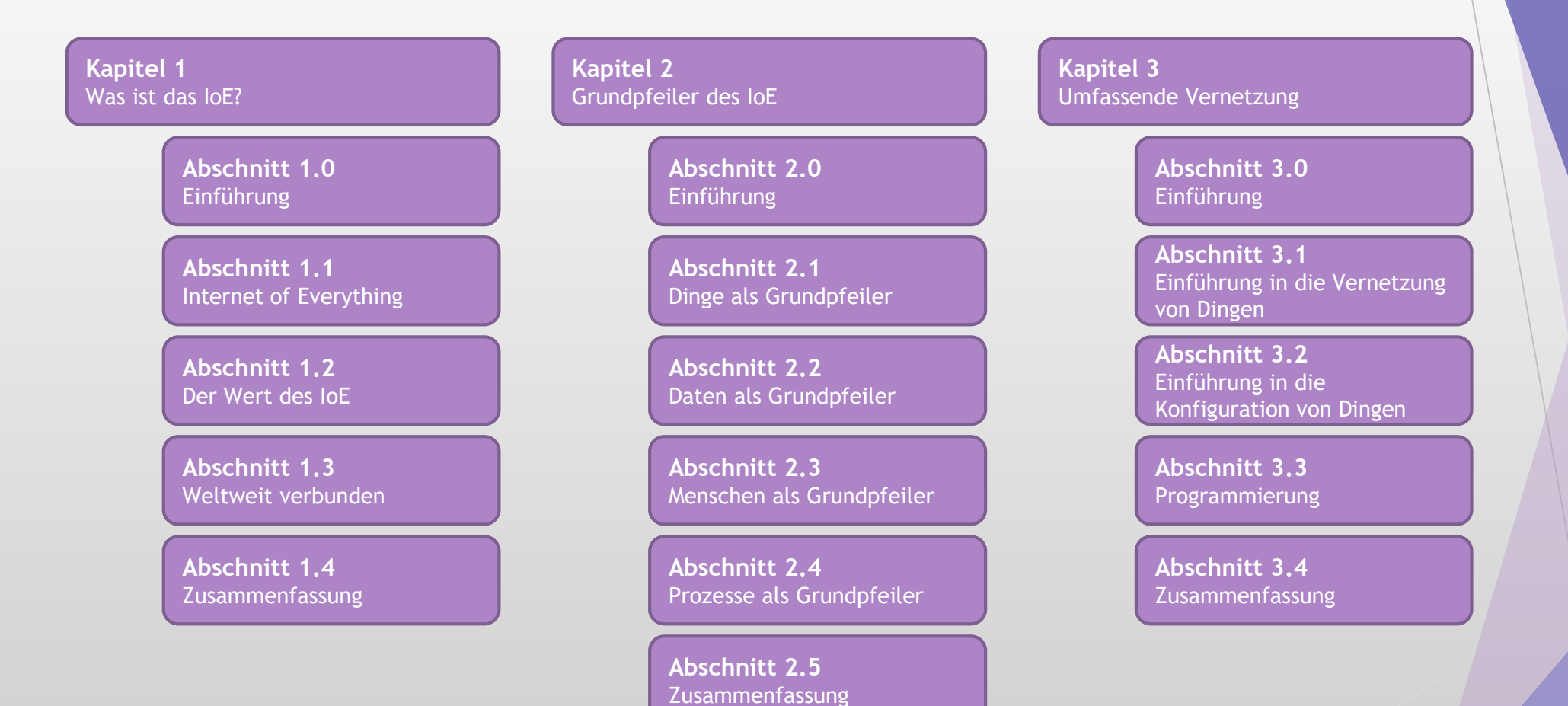

# Übersicht der Kursinhalte (2/2)

**Kapitel 4** Übergang zum IoE

> **Abschnitt 1.0** Einführung

**Abschnitt 4.1** Die IoE-Verbindungen

**Abschnitt 4.2** Implementierung einer IoE-**Lösung** 

**Abschnitt 4.3** Sicherheit und das IoE

**Abschnitt 4.4** Zusammenfassung **Kapitel 5** Alles miteinander verbinden

> **Abschnitt 5.0** Einführung

**Abschnitt 5.1** Modellieren einer IoE-Lösung

**Abschnitt 5.2** Erstellen eines Prototyps Ihrer Idee

**Abschnitt 5.3** Was sind die nächsten Schritte?

**Abschnitt 5.4** Zusammenfassung

#### **Übungen**

#### **zu Kapitel 1**

- Verbindungszuordnung im Internet
- Packet Tracer Paketvermittlungssimulation

#### **zu Kapitel 2**

- Installation eines virtuellen Systems unter Linux (optional)

#### **zu Kapitel 3**

- Packet Tracer IoE
- Implementierung zu Hause
- Die JavaScript-Anwendung "Cisco Coffee"

#### **zu Kapitel 5**

- Packet Tracer – IoE-Lösung für die Gesundheitsbranche für **Diabetespatienten** 

## Navigationsmöglichkeiten – Kurs-Startseite (1/6)

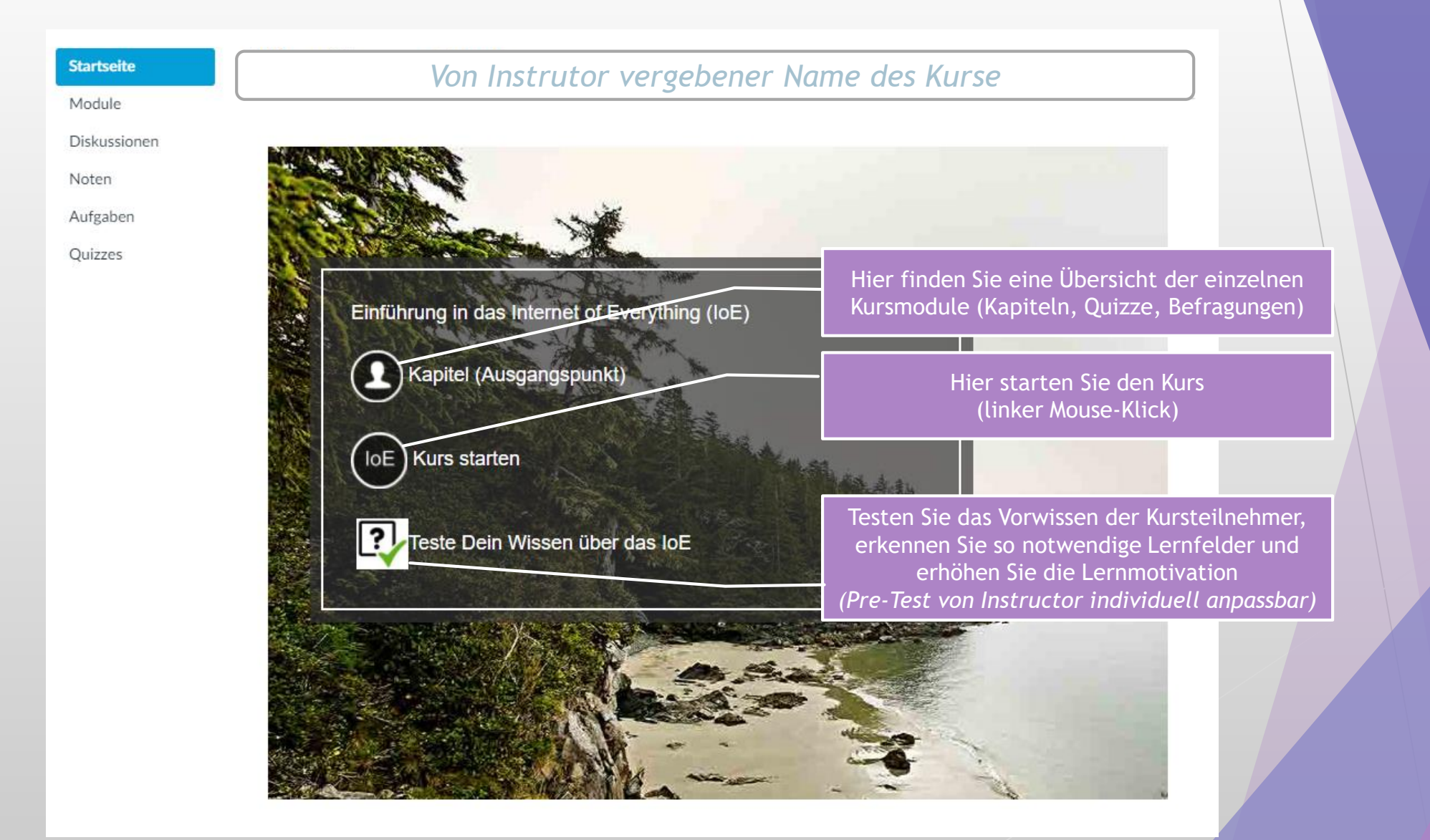

## Navigationsmöglichkeiten – Kurs-Startseite (2/6)

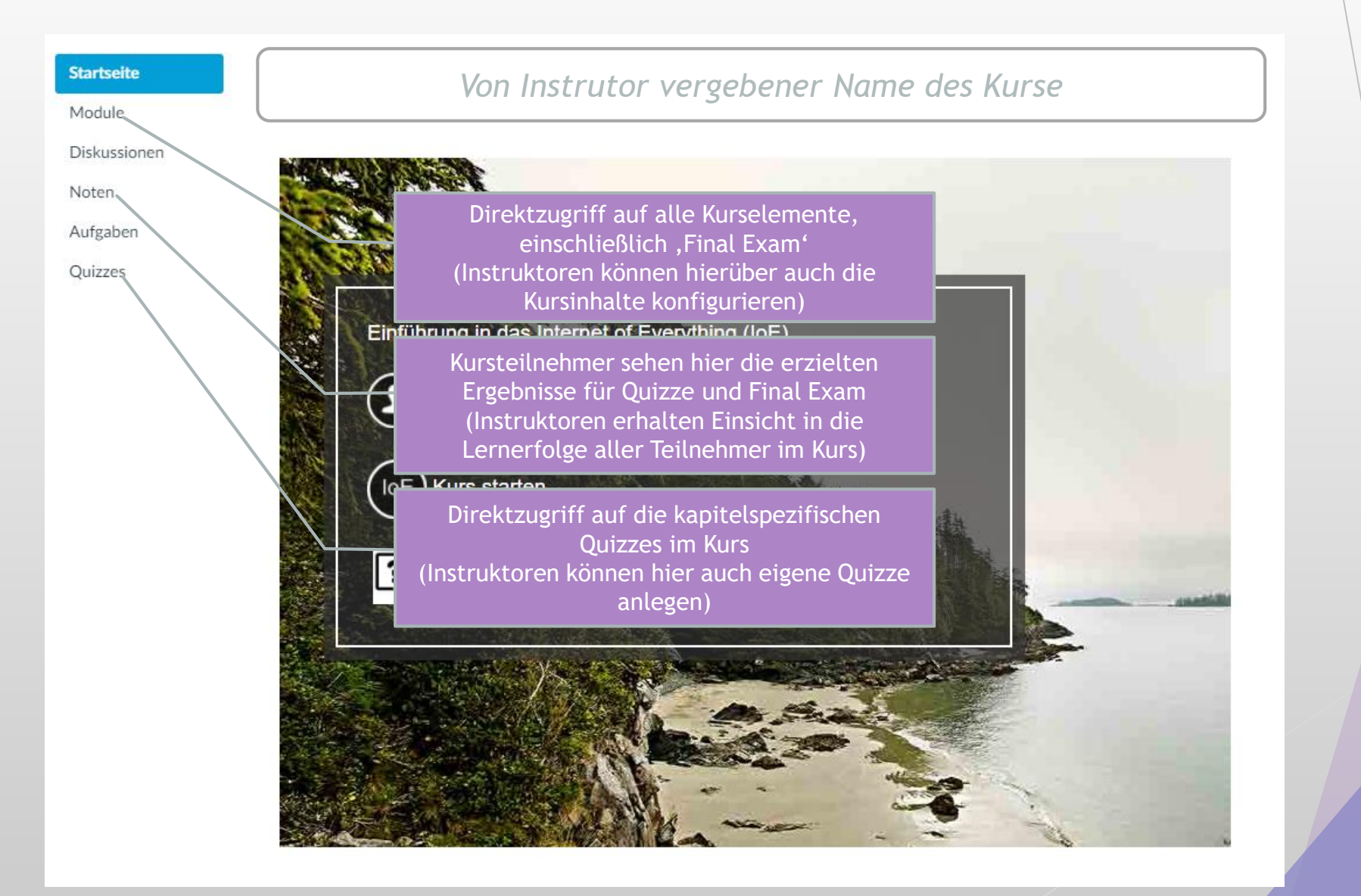

## Navigationsmöglichkeiten im Kurs (3/6)

#### Einführung in das Internet of Everything

Abschnitt 2.0 Seite 2.1.2.1 **Kapitel 1** Thema 2.1.1  $\frac{1}{100}$ H Was ist das loE? Einführung Vernetzung mit Konventionelle Geräte traditionellen Computen **Kapitel 2 Abschnitt 2.1 Thema 2.1.2** Dinge als Grundpfeiler Grundpfeiler des loE **/emetzung mit** raditionellen Computern **Abschnitt 2.2** Kanitel 3  $\mathbf{H}$  and **Seite 2.1.2.2** Daten als Grundpfeiler Umfassende Vernetzung Thema  $2.1.3$ **Vernetzung von Geräten** ernetzung mit nicht Abschnitt 2.3 traditionellen Computern Übergang zum loE Menschen als Grundpfeiler **Abschnitt 2.4 Kapitel 5** Alles miteinander verbinden Prozesse als Grundpfeiler **Abschnitt 2.5** Zusammenfassung Steuern Sie mit der Mouse auf das gewünschte Kapitel und bestätigen Sie jeweils durch Klick der linken Mouse-Taste $\left( \Omega \right)$  $\bigcirc$ (≡)  $($ ↑ $)$ **Zurück**<br>zum Kurs

aludu<br>|cisco.

# Navigationsmöglichkeiten im Kurs (4/6)

#### Einführung in das Internet of Everything

**Das Internet** Internetkarten Tatsächlich ist das Internet im Wesentlichen ein Netzwerk aus Netzwerken. Jeder von uns stellt über ein physisches Kabel oder drahtlose Medien eine Verbindung zum Internet her.Dieses Netzwerk aus Netzwerken basiert auf einem Backbone von Verbindungen, die uns die Welt auf unseren Computergeräten nahebringen. · Die Abbildung zeigt eine vereinfachte Karte des weltweiten Internet-Datenverkehrs. Sie stellt dar. wie Länder und Kontinente miteinander verbunden sind.Klicken Sie auf diesen Link zu dieser telegeografischen Karte, um sich den Verlauf von Unterseekabeln anzeigen zu lassen. Klicken Sie nach dem Öffnen der telegeografischen Karte auf ein beliebiges Kabel auf der Karte, um es zu markieren und sich die Stellen anzeigen zu lassen, an denen es mit dem Festland verbunder ist. (Alternativ können Sie rechts neben der Karte ein beliebiges Kabel aus der Liste auswählen.) Klicken Sie auf eine beliebige Stadt auf der Karte  $\bm{\Theta}$ F Setzen Sie Lesezeichen, um stimmte Stellen im Kurs zu

> markieren die später direkt aufrufbar sein sollen

ahah.<br>Telseo

0

 $\odot$   $\odot$ 

#### Schließt den Abschnitt und führt zur Kapitelübersicht zurück

Blättern Sie innerhalb des Abschnittes per Mouse-Klick (linke Taste) vor und zurück

# Navigationsmöglichkeiten im Kurs (5/6)

#### Einführung in das Internet of Everything  $\frac{1}{2}$ Kapitel 1 Was ist das loE? Kanitel 2 Grundpfeiler des loE **Vanital 2** Umfassende Vernetzung Übergang zum loE Alles miteinander verbinden  $\odot$  $\textcircled{\textsf{F}}$  $($ K<sub>arsindex</sub> Führt Sie zurück zur Direktzugriff auf zuvor Startseite markierte Textstellen im KursWechseln Sie mit zwei Wählen Sie den gewünschten **Sie der Sprache Wählen Sie der gewünschten** Entertainen und der Entertainen und Zwisch<br>Beweischte die Sprache Wählen und der Entertainen und der Entertainen und der Entertainen und der Entertain 9 Lerninhalt direket aus

# Suchmöglichkeiten im Kurs (6/6)

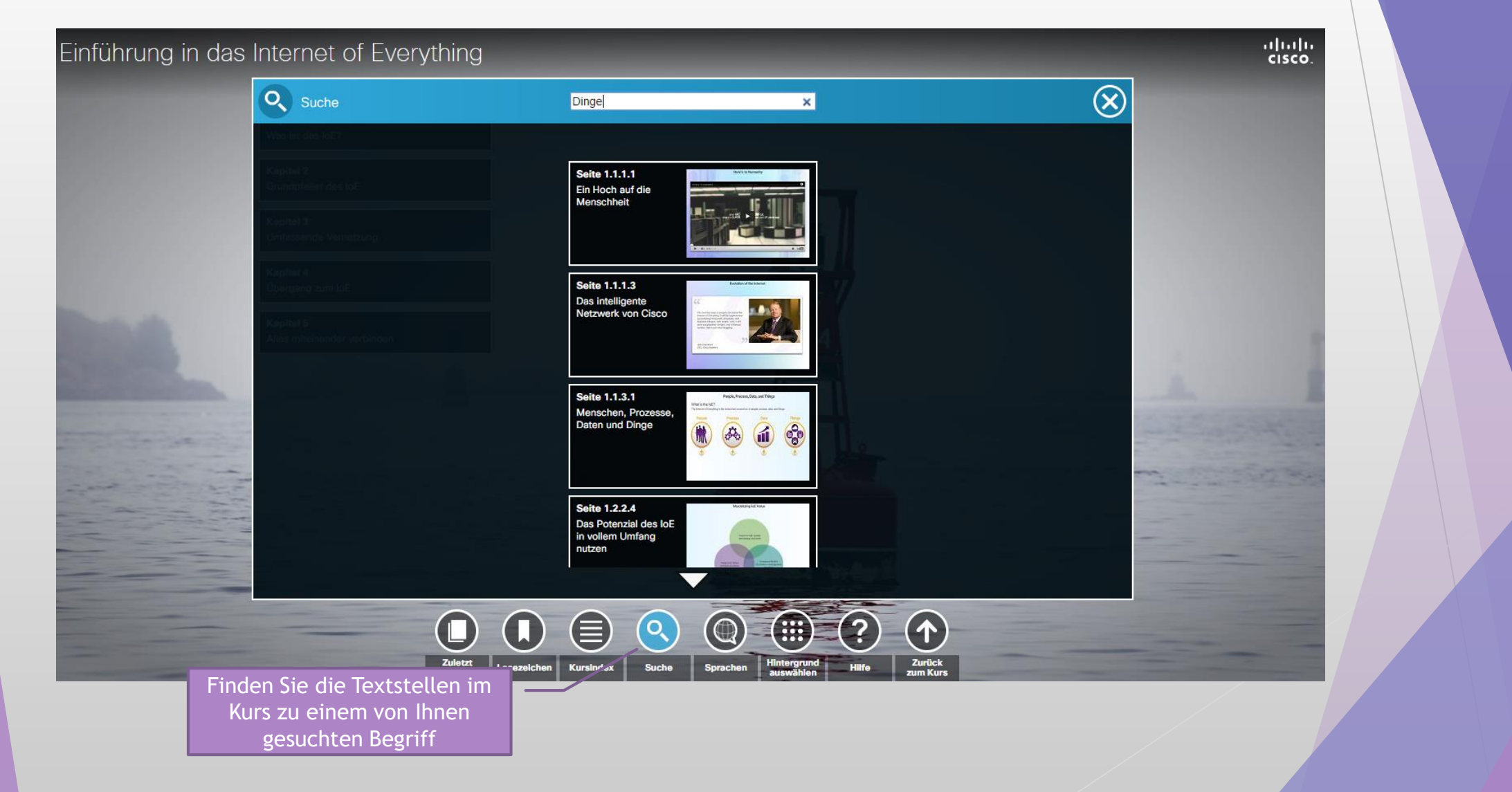

## Das Zertifikat zum Kurs

ahah. Cisco Networking Academy **CISCO** Mind Wide Oper

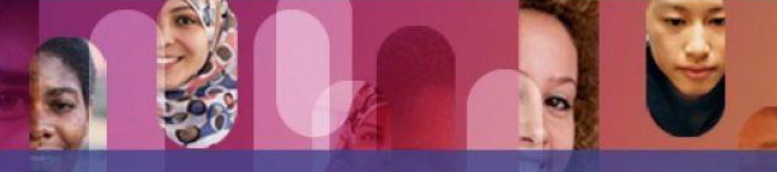

#### Abschlusszertifikat

für:

#### Name

über den Abschluss des Kurses "Einführung in das Internet of Everything" der Cisco Networking Academy® und als Nachweis der Fähigkeit, Folgendes zu erläutern:

- die Auswirkungen, Vorteile und Herausforderungen des Internet of Everything (IoE),
- · die Interaktionen von Menschen, Prozessen, Daten und Dingen, die das Internet of Everything bilden,
- · wie nicht-IP-fähige und IP-fähige Dinge mit einem Netzwerk verbunden werden können, um im IoE miteinander zu kommunizieren.
- · die Modellierung und Prototyperstellung im IoE.

28.05.2017

Kursleiter

Datum

Unterschrift des Kursleiters

Nach erfolgreichem Absolvieren des ,Final Exam' und Durchführung der Abschlußbefragung zum Kurs kann der Kursleiter (Instructor) für alle Teilnehmer ein Abschlußzertifikat erstellen

## Anregungen zur Einführung ins Thema

### **Gesprächsrunde mit Kursteilnehmern – mögliche Fragen**

- Was bedeutet "Internet der Dinge (IoT)"?
- Welche Auswirkungen und Veränderungen führt die digitale Transformation mit?

*(z.B. für einzelne Personen, Unternehmen, Staaten/Länder)*

Was bedeutet die Digitalisierung für die Unternehmen? *(Unternehmen müssen z.B. die Art und Weise verändern, wie sie Produkte bewerben und an Kunden verkaufen)*

Welche Elemente werden aufgrund der technologischen Weiterentwicklungen in den nächsten 25 Jahren möglicherweise aus dem täglichen Gebrauch verschwinden? *(z.B. Telefonzellen, Videoverleih, Armbanduhren, Briefmarken,* 

*Brieftaschen, Bücher, Zeitungen usw.)*

## Was bedeutet "Internet der Dinge (IoT)"?

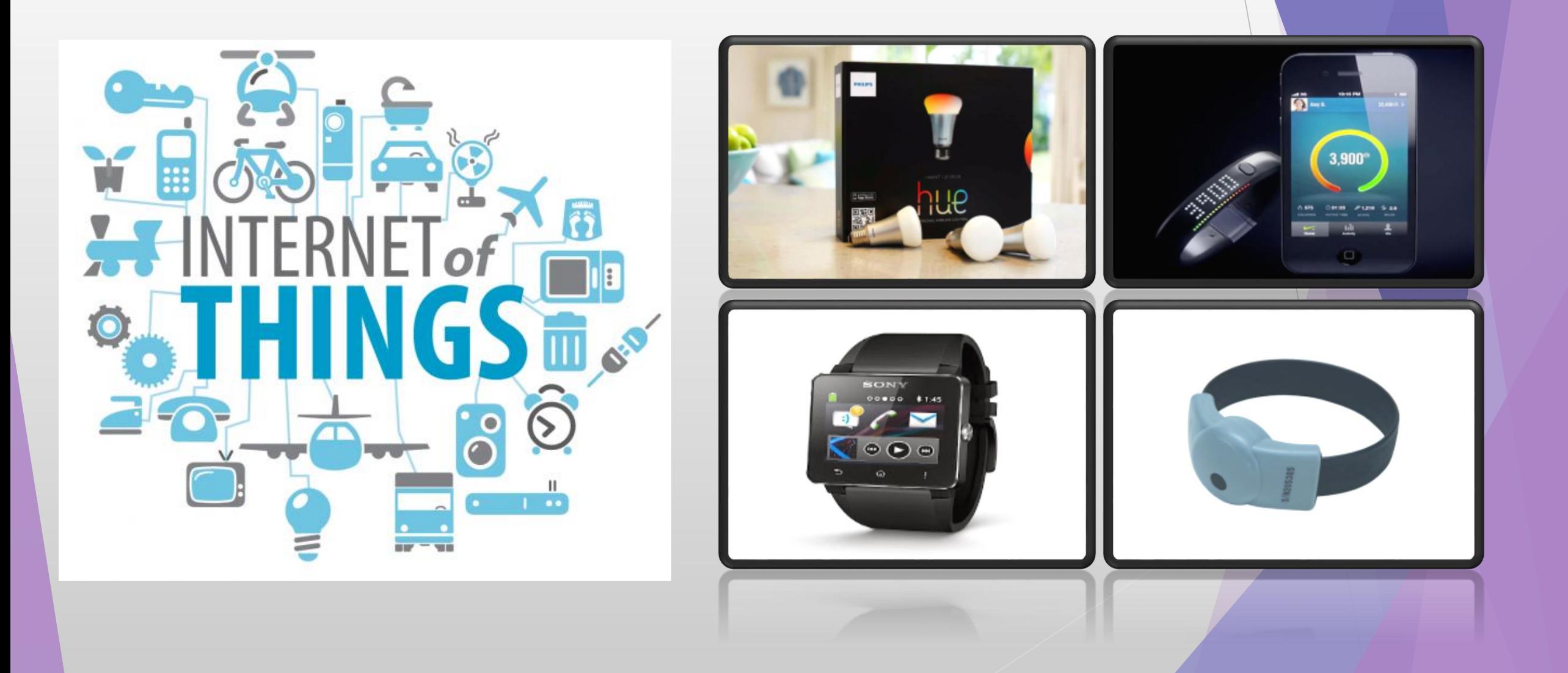

## Die digitale Transformation...

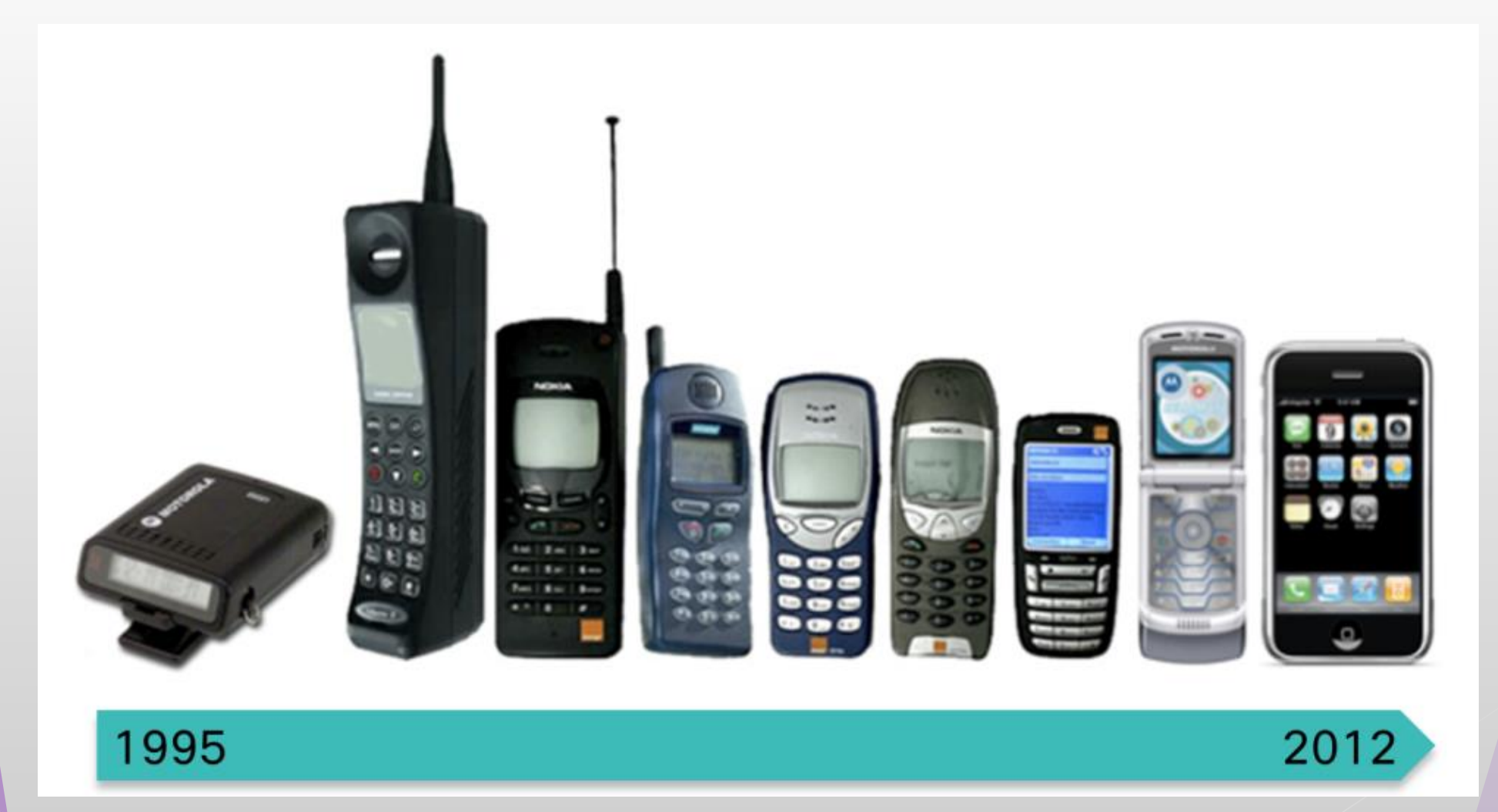

### Die Digitalisierung verändert unsere Arbeitswelt grundlegend

Inwieweit stimmen Sie den folgenden Aussagen zu?\*

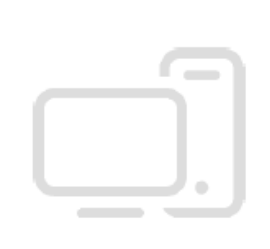

### 75%

Neue computergestützte Verfahren werden in 10 Jahren eine Vielzahl von Bürotätigkeiten ersetzen.

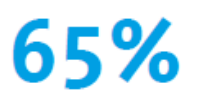

In 10 Jahren werden Roboter und intelligente Maschinen den größten Teil der notwendigen körperlichen Arbeit erledigen.

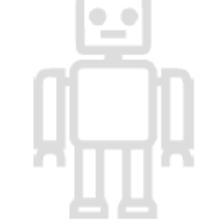

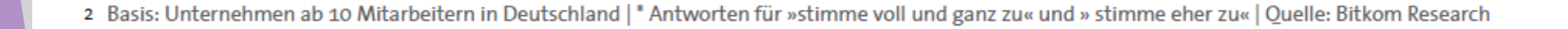

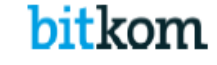

### **Prognose zum weltweiten Umsatz mit vernetzten Geräten bis zum Jahr 2020 (in Milliarden US-Dollar)**

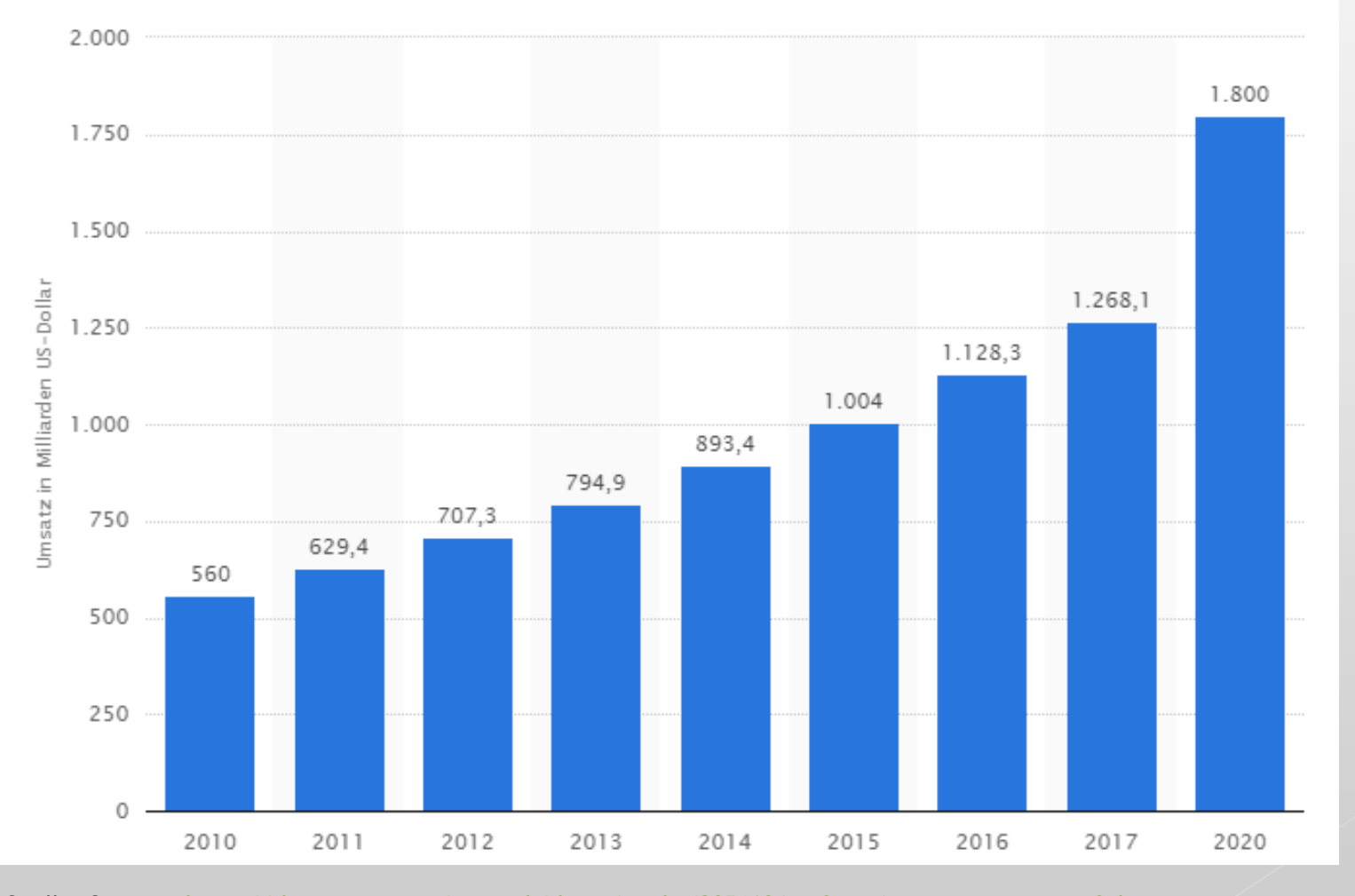

[Quelle: Statista, https://de.statista.com/statistik/daten/studie/295168/umfrage/umsatzprognose-auf-dem](https://de.statista.com/statistik/daten/studie/295168/umfrage/umsatzprognose-auf-dem-weltmarkt-fuer-vernetzte-geraete/)weltmarkt-fuer-vernetzte-geraete/

17

### Digitalisierung in Deutschland

Entscheider aller Industrien erwarten einen starken Anstieg des Digitalisierungsgrades.

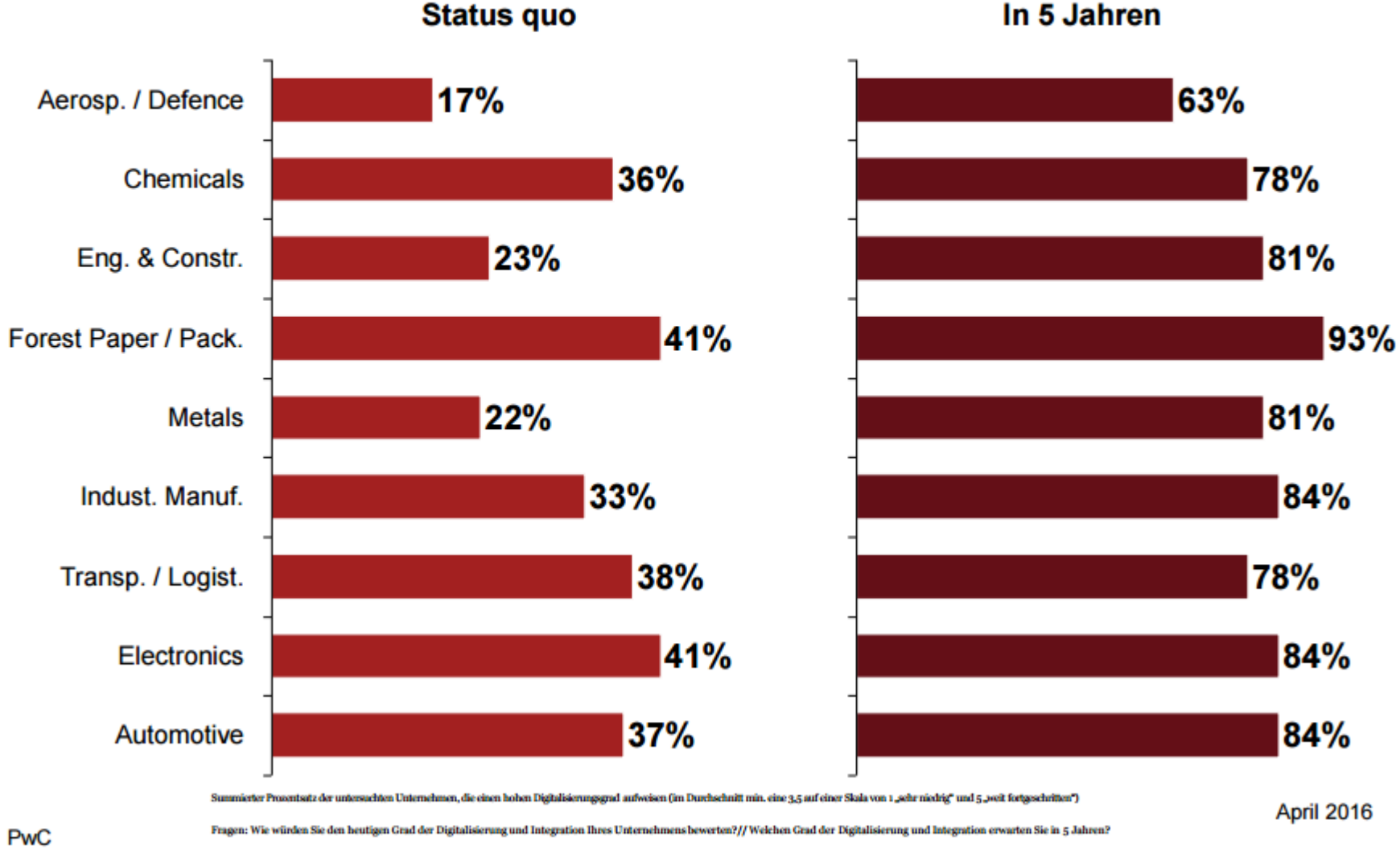

In 5 Jahren

18

Quelle: pwc Studium "Industrie 4.0: Building the Digital Enterprise. Ergebnisse Deutschland April 2016.

#### Die größten Herausforderungen für Industrie 4.0 Qualifikation von Mitarbeitern und hohe finanzielle Investitionen.

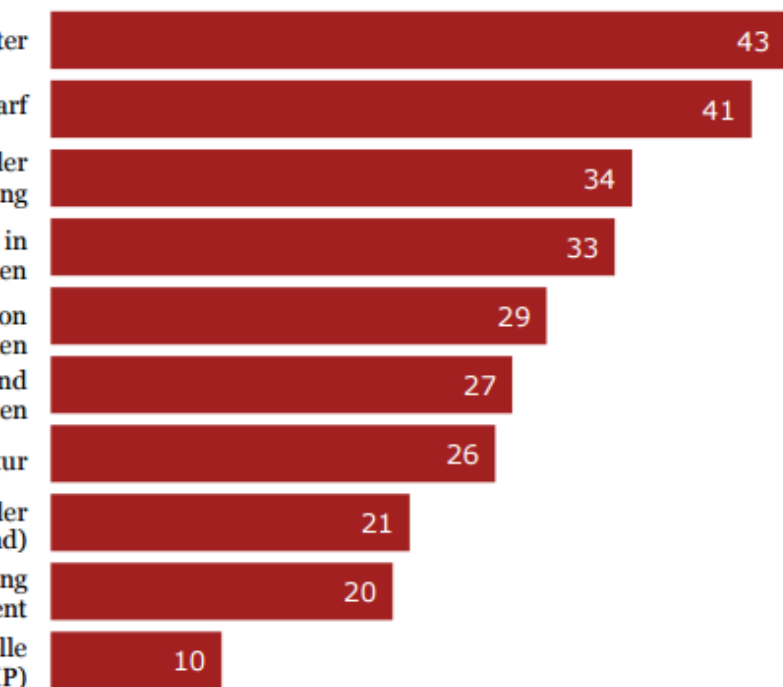

Global Top<sub>3</sub>

3

Zu wenig qualifizierte Mitarbeiter

**Hoher Investitionsbedarf** 

Unklarer betriebswirtschaftlicher Nutzen der **Digitalisierung** 

Ungeklärte Fragen Datensicherheit und -schutz in Verbindung mit der Nutzung externer Daten

Geschäftspartner können bei der Digitalisierung von Prozessen nicht mit uns zusammenarbeiten Fehlende digitale Standards, Normen und Zertifizierungsmöglichkeiten

Fehlende digitale Unternehmenskultur

Zu langsamer Ausbau von Basistechnologien in der Infrastruktur (z.B. Breitband)

Fehlende digitale Vision oder fehlende Priorisierung bzw. Unterstützung durch Top Management

Bedenken in Bezug auf den Verlust der Kontrolle über das geistige Eigentum des Unternehmens (IP)

Bis zu drei Antwortmöglichkeiten, Antworten in Prozent

Frage: Wo sehen Sie momentan die größten Herausforderungen bzw. Hindernisse für den erfolgreichen Ausbau der Digitalisierung in Ihrem Unternehmen? April 2016

**PwC** 

Quelle: pwc Studium "Industrie 4.0: Building the Digital Enterprise. Ergebnisse Deutschland April 2016.

### Spannende Jobs kommen dazu, einfache verschwinden

Welche Jobprofile sind in Ihrem Unternehmen in den letzten 10 Jahren entstanden / verschwunden?

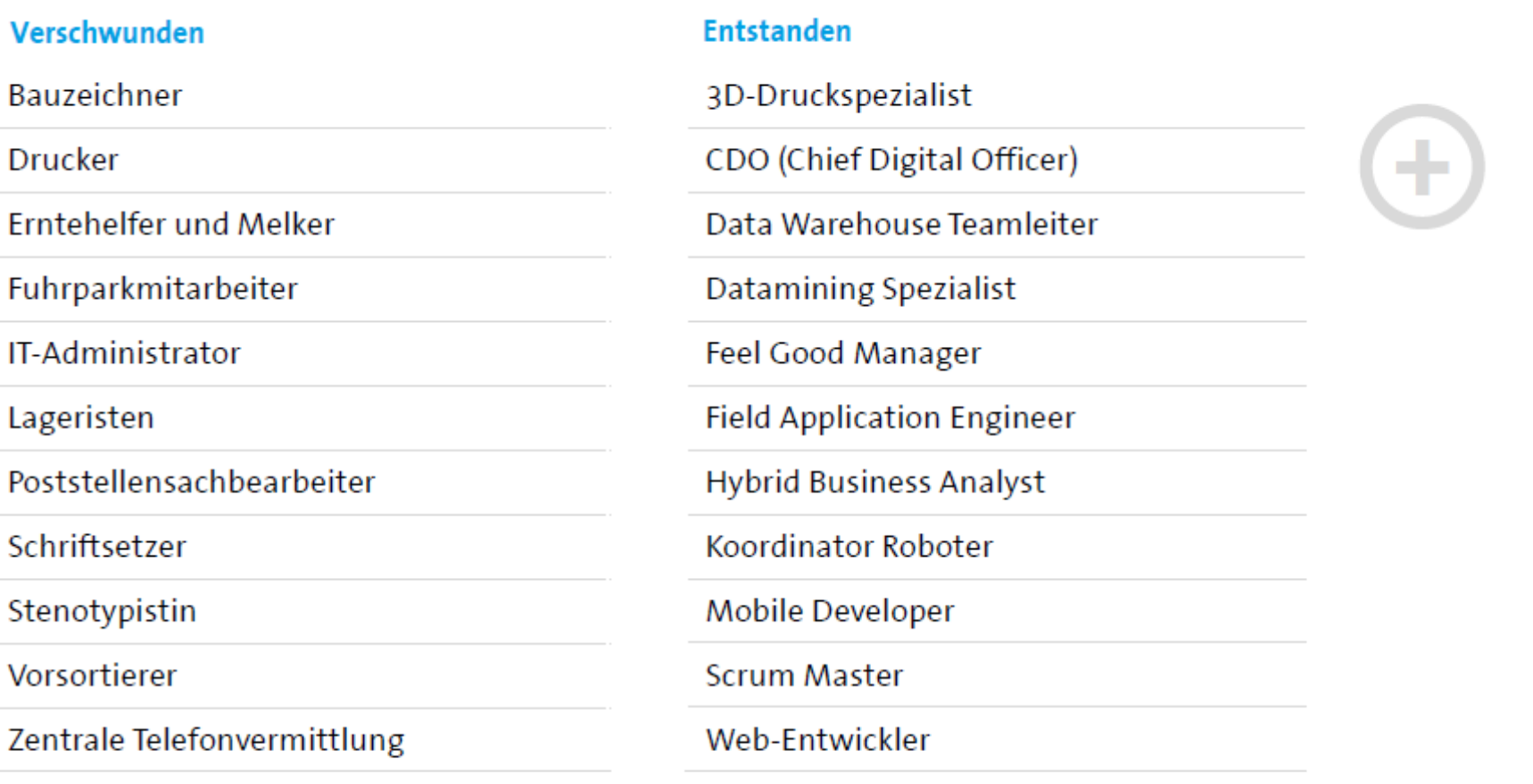

6 Basis: Unternehmen ab 10 Mitarbeitern in Deutschland | Quelle: Bitkom Research

**Contract** 

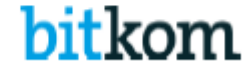